## **Educreations Guide: Creating a Slide**

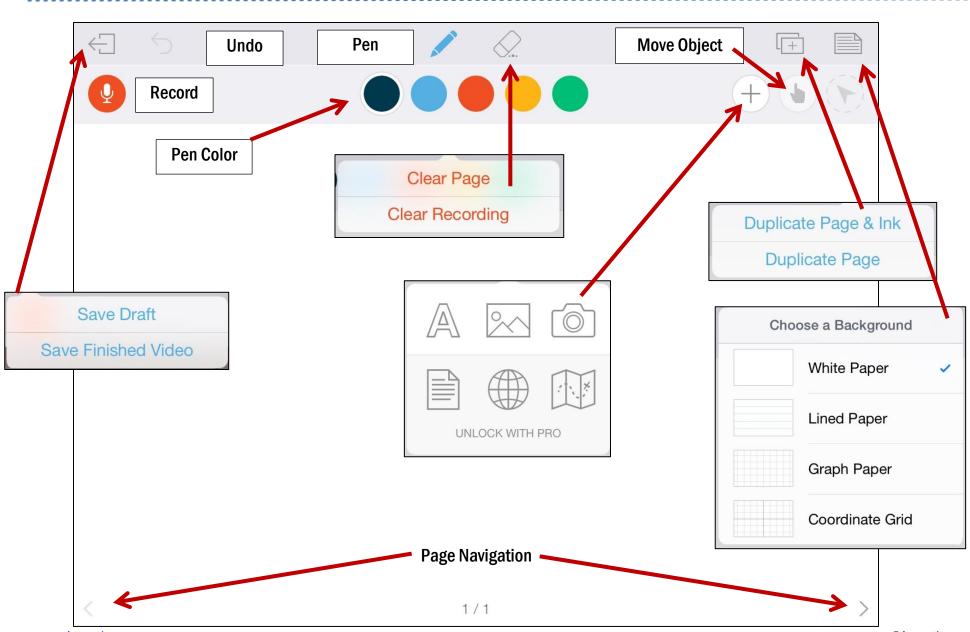

www.educreations.com Guide Educreations

## **Student Registration with a Course Code**

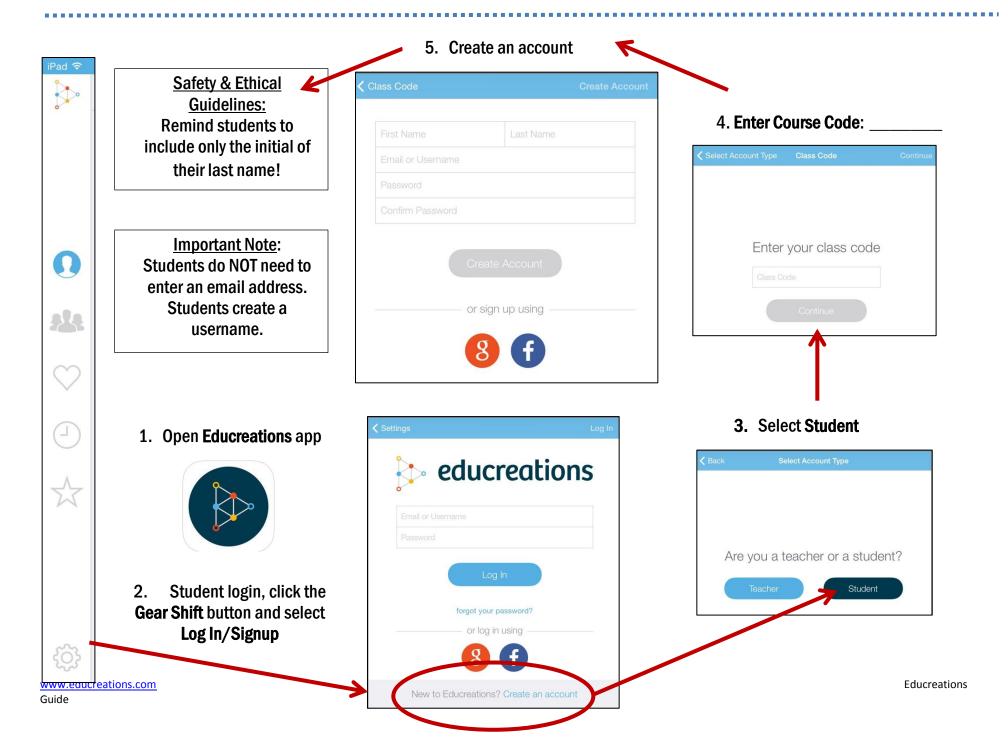